# The qpgraph package Network inference and eQTL mapping

<span id="page-0-0"></span>Robert Castelo [\(robert.castelo@upf.edu\)](mailto:robert.castelo@upf.edu)

Dept. of Health and Experimental Sciences Universitat Pompeu Fabra Barcelona, Spain

BioC European Developers' Workshop 2012 - Zurich, Switzerland

# Brief overview of the qpgraph package

- Entered BioC release cycle on april 2009 providing functionality to infer molecular regulatory networks from gene expression microarray data.
- It relies on graphical model theory and it is therefore similar to some of the packages in <http://cran.r-project.org/web/views/gR.html>.
- **Its methodology is published in two papers (Castelo & Roverato, 2006,** 2009) accumulating together 95 citations in Google Scholar. The BioC site reports an average of 4 downloads a day from distinct IPs.
- Most citations come from other methodological papers, but some independent groups have successfully used it in their analysis of microarray data, such as:

Pietiläinen et al. Association of lipidome remodeling in the adipocyte membrane with acquired obesity in humans. PLoS Biology, 9(6):e1000623, 2011.

Oresic et al. Metabolome in schizophrenia and other psychotic disorders: a general population-based study. Genome Medicine, 3:19, 2011.

# Brief overview of the qpgraph package

- Network inference by conditional (in)dependence: qpCItest(), qpAllCItests(), qpNrr(), qpAvgNrr().
- Inference from multiple data sets: qpGenNrr().
- Model-based estimation of partial correlations: qpPAC()
- Adjustment for fixed and confounding effects via fix.Q argument.
- Missing data treated via complete-case analysis and EM algorithm.
- Assessment of network quality: qpPrecisionRecall(), qpFunctionalCoherence().
- Exploration of results: qpClique(), qpGraphDensity(), qpGraph(), qpTopPairs(), qpPlotNetwork().
- Simulation of data from synthetic networks: qpRndGraph(), qpG2Sigma(), rmvnorm() from mvtnorm.
- Parallelization with progress reporting via snow-like MPI clusters.

#### Long-term goal of the qpgraph package

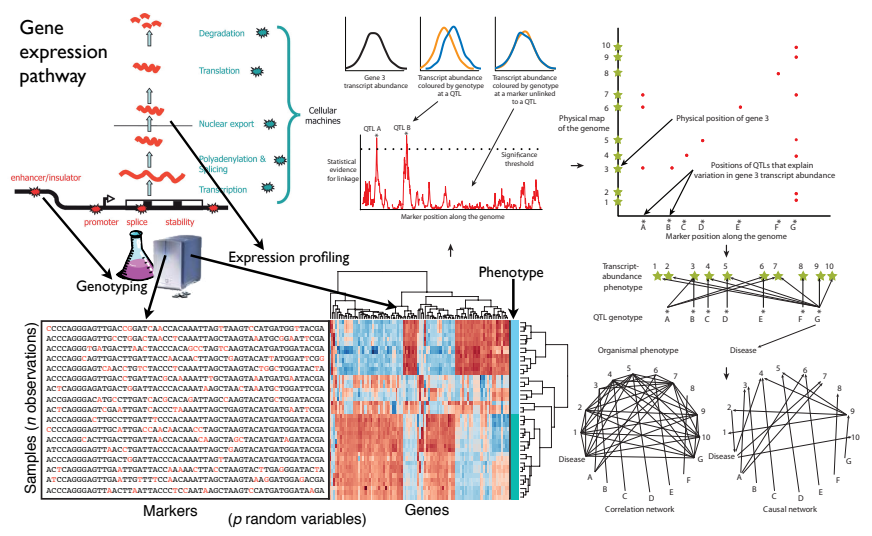

Rockman, MV. Reverse engineering the genotype-phenotype map with natural genetic variation. *Nature*, 456:738-744, 2008.

#### Long-term goal of the qpgraph package

Network models aim at exploring a combinatorial number of interactions: gene-gene, gene-phenotype, SV-gene, SV-phenotype:

```
> sv <- 1e7 ## number of structural variants
> ng <- 25000 ## number of genes
> ph <- 100 ## number of phenotypes
> nl \le sv * (ng + ph) + choose(ng + ph, 2) ## number of links to explore
> nl
[1] 2.51315e+11
> sv <- 1e5 ## number of structural variants
> ng <- 6000 ## number of genes
> nl <- sv * (ng + ph) + choose(ng + ph, 2) ## number of links to explore
> nl
[1] 628601950
```
- Gene expression is a high-dimensional multivariate phenotype vector.
- When inferring a SV-gene relationship, one wants to adjust for confounding factors and, ideally, the expression of every other gene.

# Network approach in qpgraph: limited-order correlations

• *apgraph* approaches network inference by testing **repeatedly** (e.g., 100) times) for limited-order correlations of order  $q < (n-2)$ :

```
> library(qpgraph)
> suppressMessages(library(GGdata))
> c20 <- getSS("GGdata", "20", renameChrs="chr20")
> sym2id <- revmap(illuminaHumanv1SYMBOL)
> qpCItest(c20, i=sym2id[["PTEN"]], j="rs17093026")
Conditional independence test for homogeneous mixed data using an
exact likelihood ratio test
data: GI_38505204-S and rs17093026 given {}
Lambda = 0.9172, a = 41.5, b = 1.0, n = 86.0, p-value = 0.02769alternative hypothesis: true Lambda is less than 1
> qpCItest(c20, i=sym2id[["PTEN"]], j="rs17093026", Q=sym2id[["CPNE1"]])
Conditional independence test for homogeneous mixed data using an
```
exact likelihood ratio test

data: GI\_38505204-S and rs17093026 given {GI\_23397697-A} Lambda =  $0.937$ , a =  $41$ , b = 1, n = 86, p-value =  $0.06939$ alternative hypothesis: true Lambda is less than 1

# Network approach in qpgraph: limited-order correlations

• *apgraph* performs exact likelihood ratio tests, instead of one degree of freedom chi-squared tests:

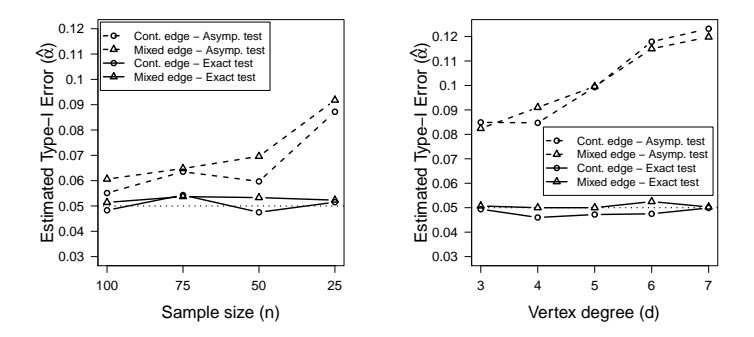

• Their computational cost grows *linearly* in the size of the conditioning sets Q.

#### Biological constraints can provide a major speed-up

- Computations between links are independent and can thus be performed in parallel.
- Not all associations make biological sense. We can restrict calculations to explore the space cisSV-gene, tf-gene, RNAbinding-gene, etc.
- **•** *apgraph* currently enable this in a rudimentary way via de pairup.i and pairup.j arguments:

```
> qpAllCItests(exprs(c20)[1:5000, ], estimateTime=TRUE)
  days hours minutes seconds
     0 7 59 10
> qpAllCItests(exprs(c20)[1:5000, ], pairup.i=1:100, pairup.i=1:5000,
             estimateTime=TRUE)
  days hours minutes seconds
     0 0 18 15
```
A more friendly interface that can rely on functional terms annotated to features.

```
> nrr <- qpNrr(smlset, ~ TF*gene + hormone receptor*gene + cisSV*gene + sex + batch,
               a = 20
```
- The idea would be to identify whether a term refers to a function and then blow it into the set of features annotated to that function.
- This can be enabled via the featureData slot in ExpressionSet objects using binary vectors of membership to functional classes.
- Should functional names (TFs, RNAbinding, cisSV) belong to some standard controlled vocabulary? (e.g., Homo.sapiens, <http://www.sequenceontology.org>, ..)

Work with more efficient data structures and a representation in disk that avoids large memory footprints.

Multicore support for parallelism, via parallel/BiocParallel (need abstraction for reporting progress).

#### Comments & Bugfixes

robert.castelo@upf.edu @robertclab #qpgraph (what about a Tweeter feed #biocbugfix at the BioC site?)

#### Acknowledgments

Bioconductor project

Alberto Roverato, PhD Universit`a di Bologna, Italy

Inma Tur, MSc Universitat Pompeu Fabra

#### Funding Spanish MINECO grant TIN2011-22826